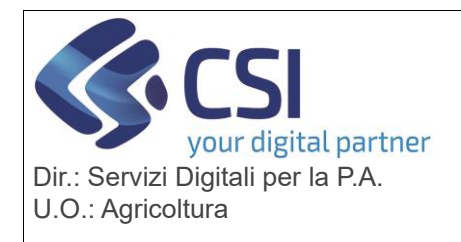

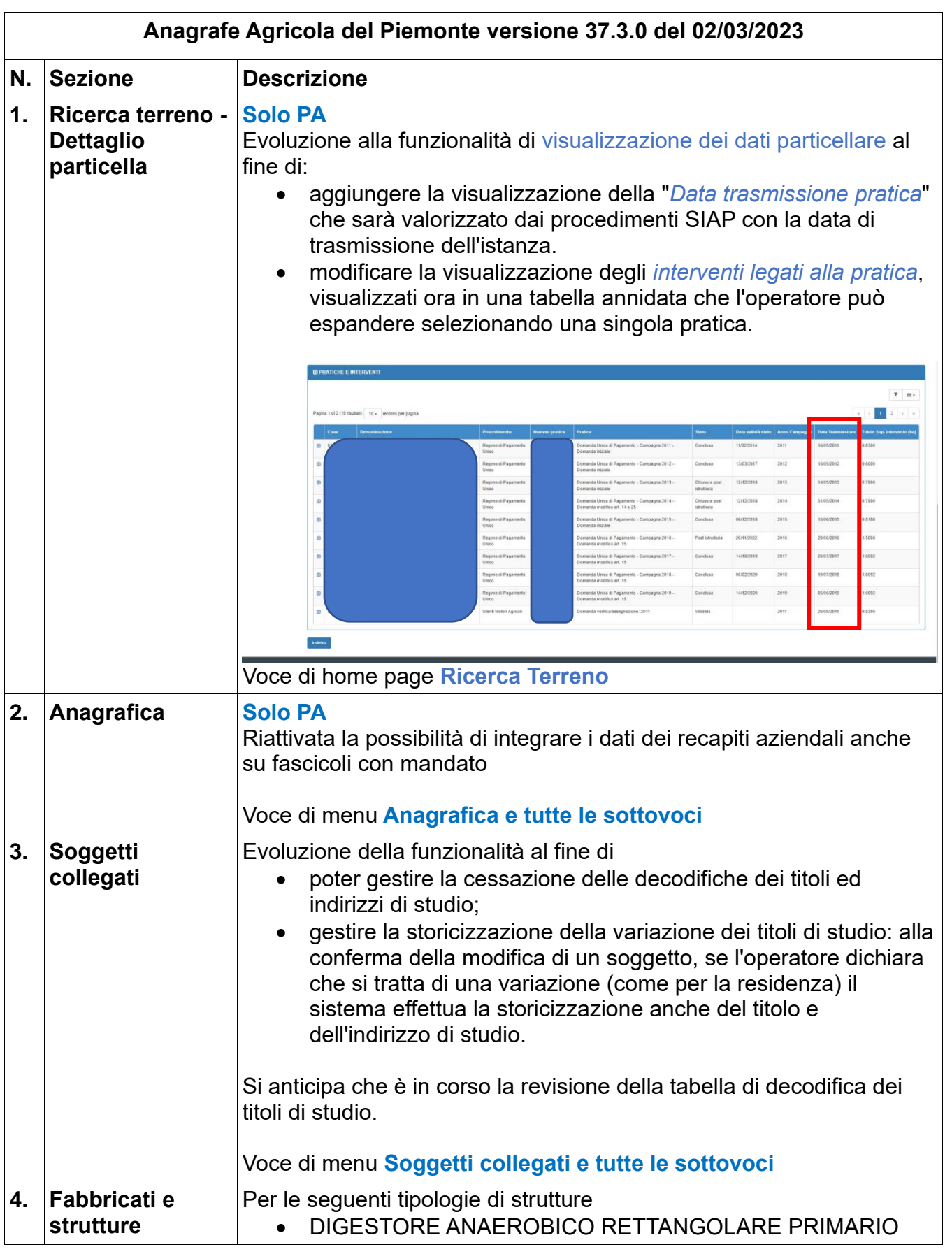

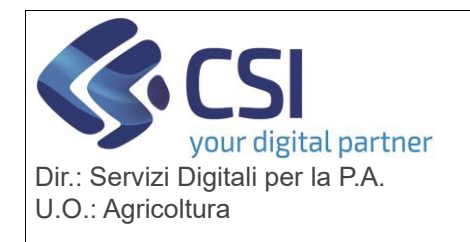

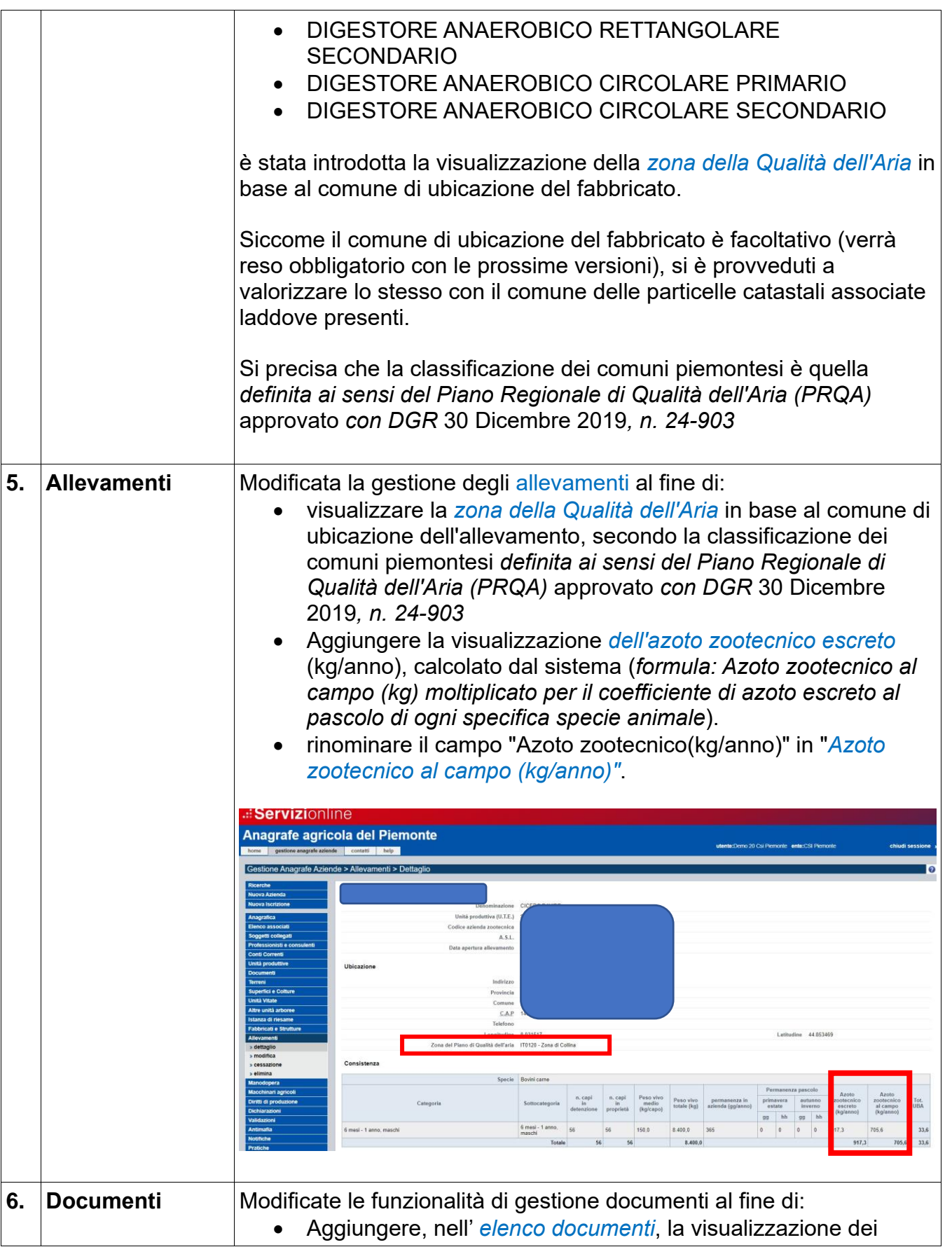

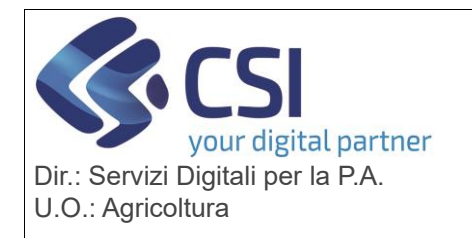

# **S.I.A.P. ANAGRAFE UNICA DEL PIEMONTE**

*proprietari dichiarati nel documento*. A tal fine è stata aggiunta la nuova colonna "*proprietari*" (colonna mobile non visualizzata di default) in cui viene visualizzata un'icona in caso di presenza proprietari dichiarati nel documento. Al passaggio del mouse sull'icona vengono visualizzati i primi 5 proprietari, cliccando sull'icona viene aperta una nuova finestra con l'elenco completo dei proprietari dichiarati nel documento.

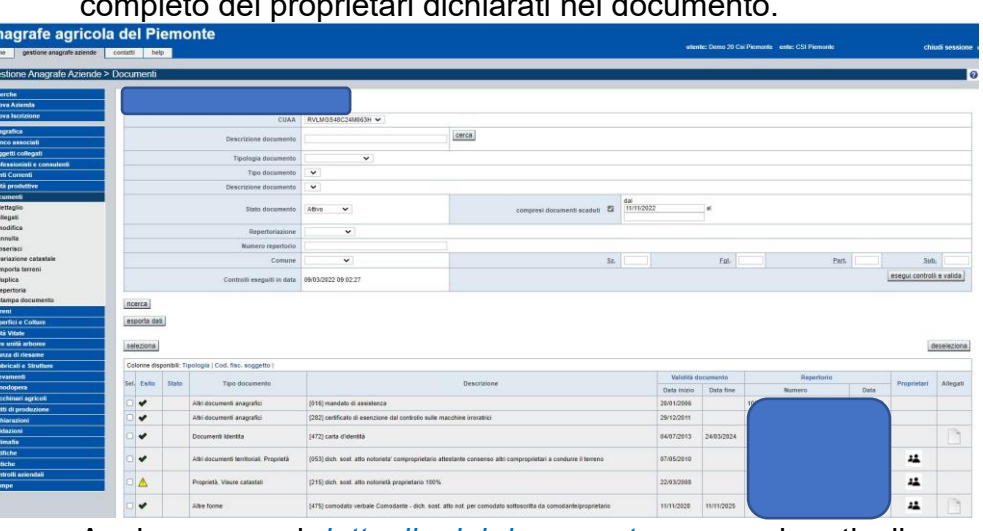

• Aggiungere, nel *dettaglio del documento*, per ogni particella catastale presente nel documento, la visualizzazione dei proprietari derivanti dal Catasto fornito da AGEA: nella nuova colonna "proprietari certificati" viene visualizzata un'icona in caso di presenza dei proprietari derivanti dal catasto fornito da AGEA. Al passaggio del mouse sull'icona vengono visualizzati i primi 5 proprietari, cliccando sull'icona viene aperta una finestra con l'elenco completo dei proprietari certificati.

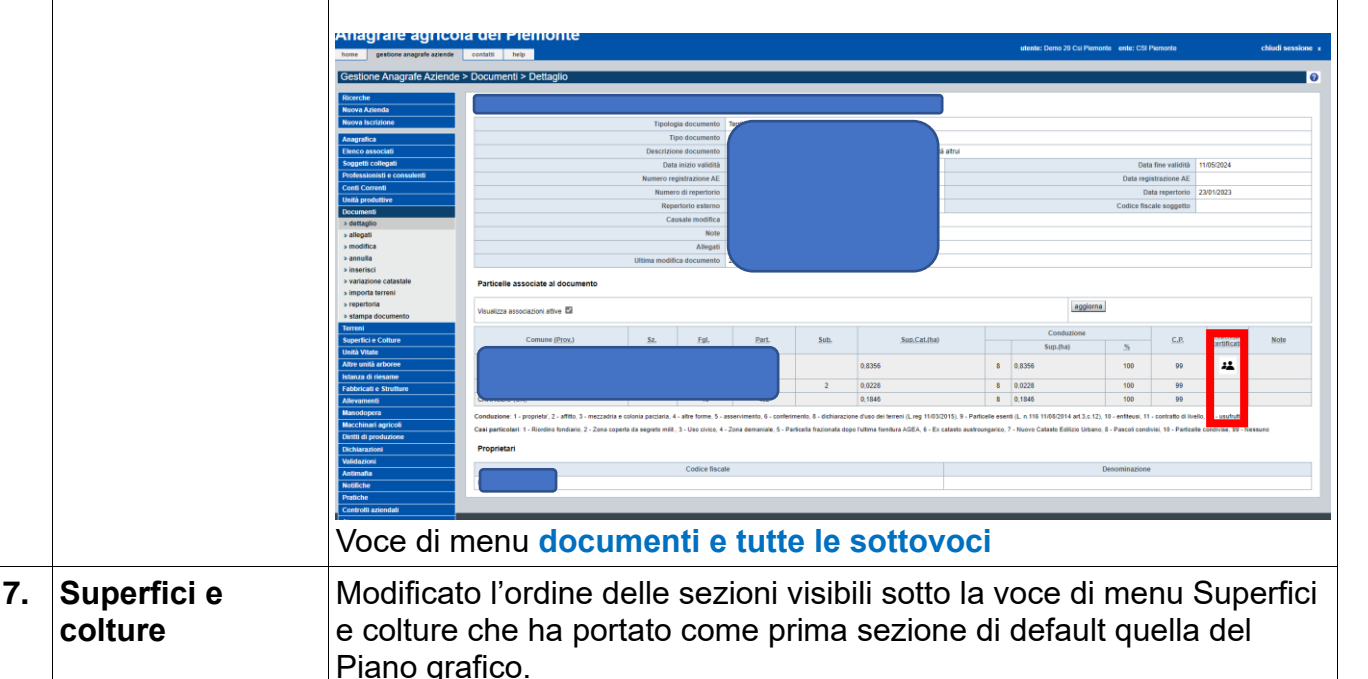

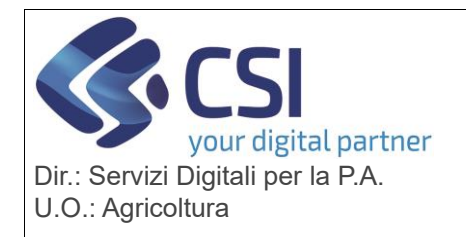

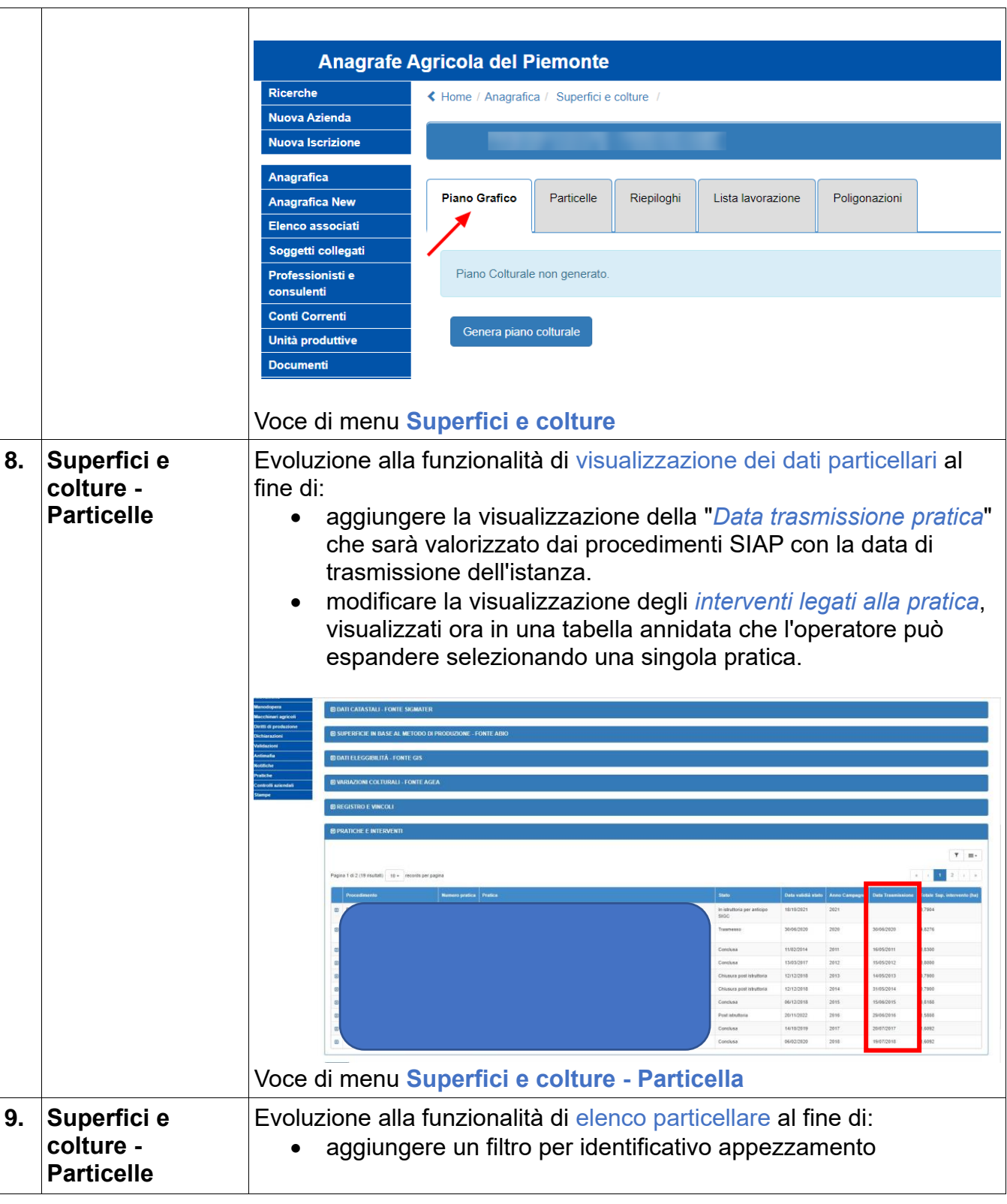

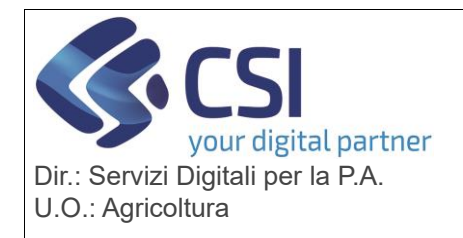

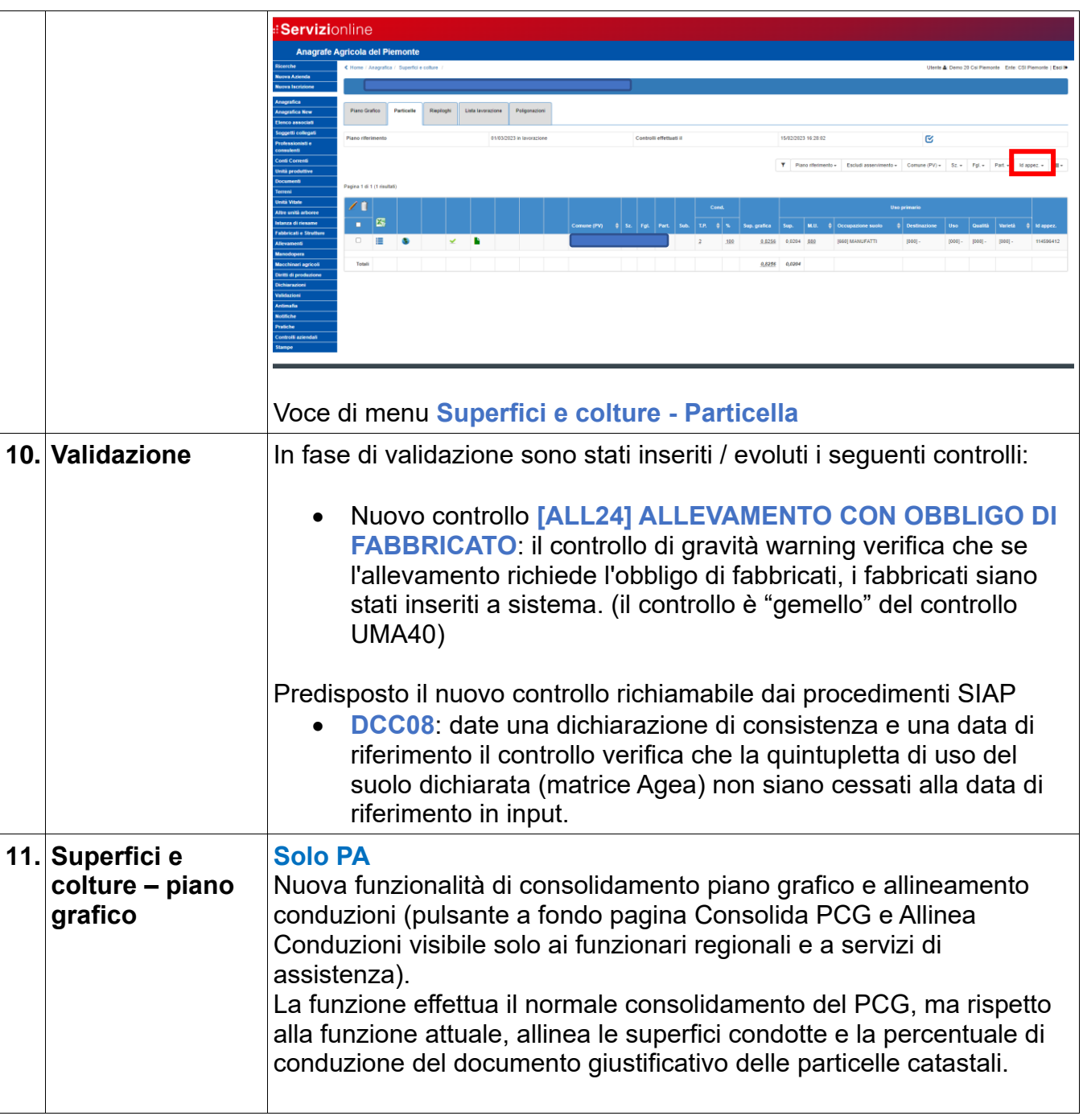

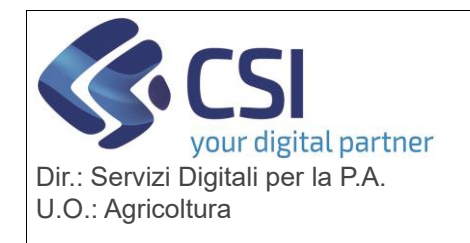

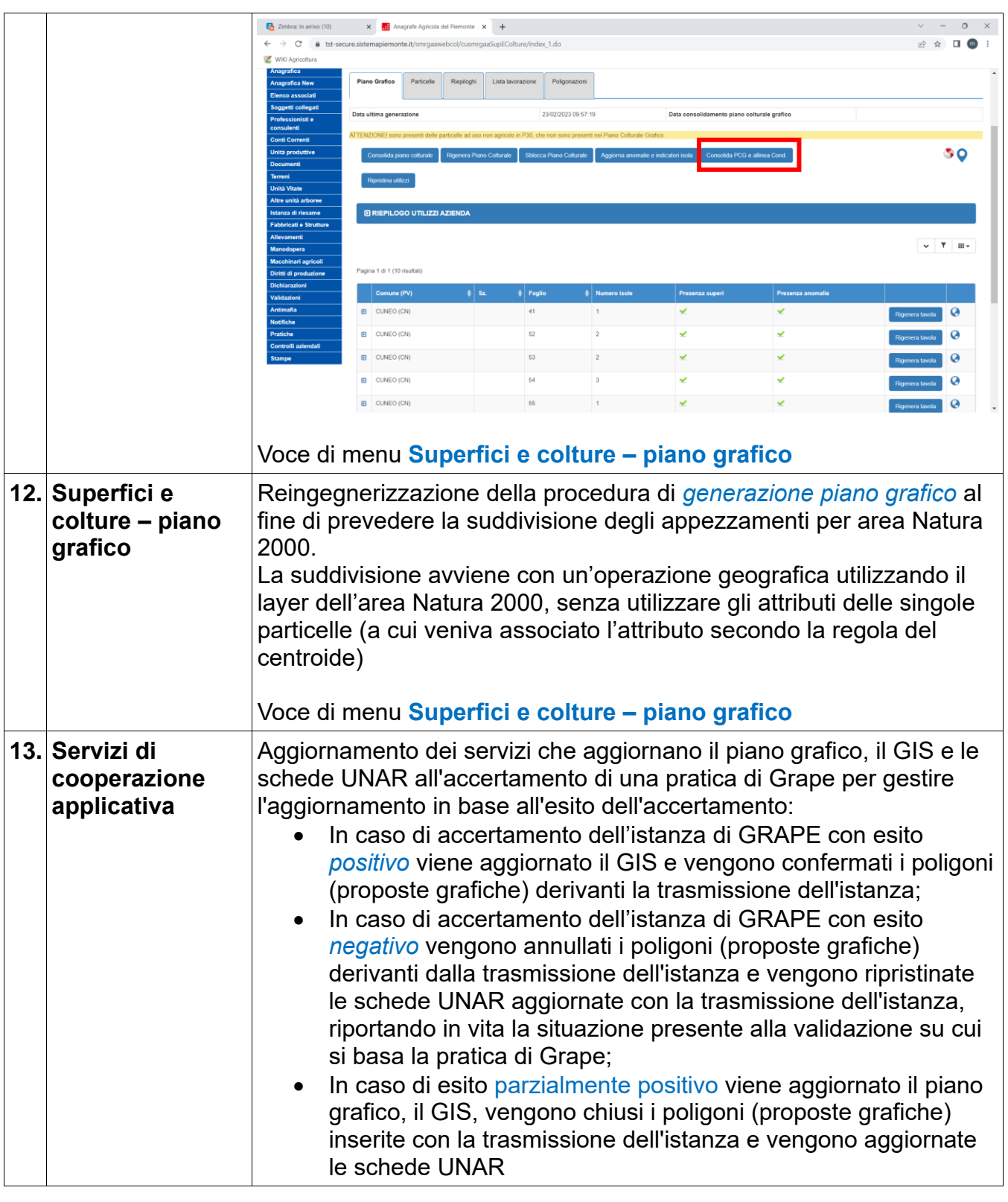